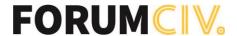

# **Protokoll**

## ForumCivs årsmöte 21 maj 2022

#### Närvarande

105 personer hade anmält sig i förväg och som mest var 78 personer närvarande under dagen. Av dessa var 49 ombud och 6 suppleanter. Övriga närvarande var bland annat presidiet, styrelseledamöter, tolkar, och personal från ForumCivs kansli. Se deltagarlista.

Årsmötet är detta år ett hybridmöte och genomförs både på plats i ForumCivs lokaler på Alsnögatan 7 i Stockholm och digitalt via videomötesverktyget Zoom. Ungefär hälften är i ForumCivs lokaler och hälften är med digitalt via Zoom. Det digitala verktyget Suffra används för att kontrollera närvaro, rösta och yrka.

## 1. Öppnande och genomgång av mötesordning

ForumCivs ordförande Magnus Lindell öppnade årsmötet.

Magnus Lindell berättade hur verksamhetsåret 2021 känt av pandemins effekter och hur kriget i Ukraina påverkat verksamheten. Det är stor osäkerhet i branschen just nu och ForumCiv vet fortfarande inte hur årets budget ser ut på grund av de avräkningar som regeringen gjort på biståndsbudgeten till följd av kriget i Ukraina.

Magnus Lindell informerade årsmötet att nomineringar till förtroendeposter måste komma in innan klockan 14:00 samma dag.

Föreslagen dagordning (s. 1) samt föreslagen mötesordning (s. 2–7) var utsända enligt stadgarna. Simon Mogren och Elisabeth Lövkvist redogjorde för mötesordningen.

Simon Mogren gav en sammanfattning om mötesverktyget Suffra och hur det fungerar, samt varför ForumCivs årsmöte använder det.

En teströstning i Suffra genomfördes.

## 2. Frågan om mötets stadgeenliga utlysande

Ordförande Magnus Lindell redogjorde för mötets utlysande och utskick av handlingar (s. 7).

## Årsmötet beslutade

att godkänna mötets utlysande och utskick av handlingar.

## 3. Fastställande av röstlängd

Ordföranden ställde frågan om mötet kunde fastställa röstlängden via det digitala verktyget Suffra. Närvarokontrollen skedde i det digitala verktyget Suffra. Röstlängden visade vid mötets start att 49 ombud av 58 anmälda var anslutna till mötet.

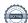

#### Årsmötet beslutade

att fastställa röstlängden med hjälp av Suffra.

## 4. Val av ordförande, sekreterare, två protokolljusterare och två rösträknare för mötet

Magnus Lindell, ForumCivs ordförande, föredrog ärendet. Förslag lämnades att utse Simon Mogren och Elisabeth Lövkvist till mötesordförande. Inga ytterligare förslag framkom.

Simon Mogren och Elisabeth Lövkvist presenterade sig själva.

## Årsmötet beslutade

att välja Simon Mogren och Elisabeth Lövkvist till mötesordförande.

Förslag lämnades att utse Eva-Maria Rask, Adoptionscentrum, och Liinu Diaz Rämö, The Hunger Project Sverige, till justerare av årsmötesprotokollet tillika rösträknare. Förslag lämnades att utse Elin Olsson till mötessekreterare. Inga ytterligare förslag framkom.

## Årsmötet beslutade

att välja Eva-Maria Rask från Adoptionscentrum och Liinu Diaz Rämö från The Hunger Project Sverige till justerare av årsmötesprotokollet tillika rösträknare.

att välja Elin Olsson till mötessekreterare.

## 5. Fastställande av dagordning

Föreslagen dagordning (s. 1) var utsänd enligt stadgarna. Mötespresidiet informerade kort om formerna för det digitala årsmötet och redogjorde sedan för dagordningen.

Ett yrkande kom in från valberedningen om att lägga till punkten om uppdragsbeskrivning åt revisorer under punkten motioner.

## Ordningsfråga

Martin Ängeby, Silc, undrar över valberedningens roll i årsmötet. Han menar att enligt mötesformalia bör valberedningen ha förslagsrätt eftersom de kommer från ForumCivs medlemsorganisationer.

Mötesordförande redogör att det inte är valberedningens medlemsorganisationer som ligger bakom förslaget, utan valberedningen som grupp och därför behöver årsmötet rösta om att ge valberedningen förslagsrätt

Ett yrkande från styrelsen kom in om att ge förslagsrätt till valberedningen.

## Årsmötet beslutade

att ge valberedningen rätt att ge förslag.

att lägga till punkten om uppdragsbeskrivning åt revisorer under punkten motioner.

#### Årsmötet beslutade

att fastställa dagordningen med gjorda ändringar (s. 1).

## 6. Medlemsärenden: nya medlemmar och anmälan om utträden

Magnus Lindell, ordförande i ForumCiv redogjorde att ForumCiv fått 27 nya medlemsorganisationer sedan föregående årsmöte (s. 8). Följande organisationer har blivit medlemmar sedan föregående årsmöte:

- Right To Play
- Svenska Västsaharakommittén
- Stiftelsen Reach for Change
- Mustaqbal förening
- Kultur och Fritid föreningen
- Lyssnare utan gränser
- Svensk-Sudanska föreningen
- Somali diaspora alliance
- Convivir
- Skurups folkhögskoleförening
- Yennega Progress
- Föreningen Ordfront
- Demokrati för barns framtid
- Save Somaliland Children Organisation
- Svalorna Afrika
- Östgruppen för demokrati och mänskliga rättigheter
- Fiskesekretariatet
- Nanze Children Service's Sweden.
- Teater Aros
- Multicultural
- Fonden för mänksliga rättigheter
- Riksteatern
- Sweduga
- Chinland Development & Research Centre
- IOGT-NTO Jordbro
- Kibera Children Education
- ORSLIS Organization of Sierra Leoneans in Sweden

Magnus Lindell informerade om att 12 organisationer har lämnat ForumCiv sedan årsmötet 2021, samt redogjorde för styrelsens förslag att utesluta 2 medlemsorganisationer (s. 10). Detta på grund av obetalda medlemsavgifter. ForumCivs kansli har vid ett flertal tillfällen försökt få kontakt med organisationerna utan att få svar.

## Årsmötet beslutade

att utesluta Somaliland Malmö och Svenska föreningen för Hälsa och Mänskliga Rättigheter med anledning av obetalda medlemsavgifter.

## 7. Fastställande av årsredovisning 2021

Anna Stenvinkel, ForumCivs generalsekreterare, redogjorde för den narrativa årsredovisningen (s. 12–38). 2021 präglades mycket av pandemin. Relevansen för det ForumCiv gör har ökat, men det har också satt gränser för att genomförandet av verksamheten. Organisationen har utökat sin kommunikation och kontakt med medlemsorganisationer genom att bland annat lansera en digital medlemsplattform. ForumCiv har vidareförmedlat 239 mkr till 175 projekt som drivs av 103 organisationer. ForumCiv har varit verksamma i 67 länder under 2021.

Anna Stenvinkel redogjorde kort för arbetet inom ForumCivs olika regions- och landkontor samt de projekt och utmaningar som finns där.

Marie Karsberg, ForumCivs ekonomichef, föredrog den ekonomiska redovisningen. Under 2021 har rambidraget legat på ungefär samma nivå som tidigare år. Bidrag från andra enheter på Sida har gått ner något. Under 2021 har program i Kambodja och Somalia gått ut och landkontoret i Somalia har stängt helt. Medlemsavgifter ligger på samma nivå. Antal medlemmar har ökat något. Under 2021 bestod ForumCivs intäkter till 92% av bidrag från Sida (321 mkr). Intäkter från EUprogram har ökat något under året.

Martin Ängeby, Silc, undrar över antalet avvikelser och hur man hanterat det. Det nämns inga avvikelser i årsredovisningen och Martin Ängeby undrar därför om det inte finns några eller om de utelämnats från redovisningen.

Marie Karsberg, ekonomichef på ForumCiv, redogör för att det funnits avvikelser men att de inte varit av dignitet nog för att tas med i redovisningen.

## Årsmötet beslutade

att fastställa årsredovisningen för räkenskapsåret 2021 (s. 12–38).

#### 8. Revisionsberättelse

Erik Albenius, PwC, föredrog hur revisionen genomförts av honom och den förtroendevalda revisorn, Hans Andersson. Erik Albenius yrkade på ansvarsfrihet för styrelsen år 2021 enligt revisionsberättelsen (s. 40-43).

#### Årsmötet beslutade

att lägga revisionsberättelsen till handlingarna (s. 40–43) att lägga verksamhetsrevisorns PM och styrelsens svar till handlingarna.

## 9. Styrelsens ansvarsfrihet

Mötespresidiet föreslog enligt revisionsberättelsen att bevilja styrelsen ansvarsfrihet för räkenskapsåret 2021.

## Årsmötet beslutade

att bevilja ansvarsfrihet för styrelsens ledamöter för räkenskapsåret 2021.

ForumCivs årsmöte ajournerades för att diskutera Sidas avräkningar.

## 10. Sidas avräkningar I biståndsbudgeten (extra inslag i programmet, inte ett årsmötesärende)

Anna Stenvinkel, generalsekreterare ForumCiv, och Magnus Lindell, ordförande ForumCiv, diskuterade de avräkningar ForumCiv har fått från Sida och hur detta påverkar verksamheten.

Anna Stenvinkel redogjorde för vad som har hänt och vad ForumCiv har gjort kring de avräkningar som regeringen tagit beslut om. ForumCiv har försökt påverka beslutet genom ett antal kommunikativa insatser. Bland annat öppna brev till beslutsfattare, gemensamma uttalanden i media tillsammans med andra civilsamhällesorganisationer, ett upprop tillsammans med 100 medlemsorganisationer. ForumCiv planerar för att få 61% av beviljad budget. De konsekvenser avräkningarna har fått för ForumCivs verksamhet är bland annat resestopp, anställningsstopp, dragit ner på konferenser, säkerhetsutbildningar och andra rörliga kostnader.

Styrelsen har fattat inriktningsbeslut.

Magnus Lindell berättar att styrelsen haft extrainsatta möten om avräkningarna. Styrelsen kan ännu inte besluta om en ny reviderad budget, men de har fattat beslut om ny inriktning på budgeten. Det innebär att ForumCiv inte kommer genomföra en generell nerdragning av 39%. Detta byggs på att det finns outnyttjade medel från tidigare år. Beräkningarna är att nerdragningarna för programmet SPP kan stanna på runt 30%.

Diskussion om avräkningarna följde.

Årsmötets förhandlingar återupptogs 12:46.

Röstlängden uppmättes till 44 närvarande ombud.

## 11. Styrelsens propositioner

Fyra (4) propositioner hade skickats till årsmötet.

## Proposition 1 - Proposition om reviderade stadgar (s.48)

Tobias Linghag från styrelsen föredrog punkten. Styrelsen skickar till årsmötet en proposition med förslag på revidering av stadgarna. Förändringen innebär förutom att ForumCiv kan få ett 90-konto för insamling att om medlemmarna väljer att upplösa ForumCiv kan de inte göra anspråk på egendomen.

#### Årsmötet beslutade

att bekräfta förslag till reviderade stadgar som antogs under årsmötet 2021.

## Proposition 2 - Förslag på nya justeringar i stadgarna (s. 49)

Tobias Linghag från styrelsen föredrog punkten. Styrelsen skickar till årsmötet en proposition med förslag på att justera stadgarna. I § 12 föreslår styrelsen ett tillägg vad gäller val av ordförande. Förslaget innebär att en styrelseledamot kan väljas till ordförande även om den har suttit i tre mandatperioder eller mindre och därmed sitta ytterligare tre mandatperioder som ordförande. I § 16 föreslår styrelsen att valberedningen väljs på ett mandat av två år i stället för ett. Detta för att få en större kontinuitet i valberedningsarbetet.

Propositionen följdes av debatt.

Martin Ängeby, Silc, tycker att revidering i stadgarna bör göras med försiktighet. Vidare menar han att argumentationen till varför ändringarna ska göras inte är tillräcklig. Martin Ängeby vill göra avslag på yrkandet att välja valberedning på mandat om två år, då det är tradition att välja ny valberedning vid varje årsmöte. Angående ändringar i § 12 yrkar Martin Ängeby också avslag, då han menar att det finns risk att styrelsen reproducerar sig själv om det inte kontinuerligt kommer in nya medlemmar.

Tobias Linghag, styrelsen, föredrog svaret. Styrelsen menar att gällande ändringen att det ska gå att välja en styrelseledamot som ordförande även om denne suttit tre mandatperioder är till för ett extremläge eller en nödsituation. Stadgarna som de är skrivna nu låser den möjligheten.

Röstlängden uppmättes till 45 närvarande ombud.

#### Årsmötet beslutade

att bekräfta förslag till reviderade stadgar som antogs under årsmötet 2021.

att avslå förslaget att ändra stadgarnas § 12 i enlighet med förslaget.

att avslå förslaget att ändra stadgarnas § 16 i enlighet med förslaget.

## Proposition 3 - Riktlinjer för valberedningen

Victoria Enström Lindskog föredrog punkten. Styrelsens yrkande på riktlinjer för valberedningens arbete.

## Årsmötet beslutade

att anta beslutet om riktlinjer för valberedningens arbete.

## Proposition 4 - ForumCivs strategiska plan 2023–2027 (s. 64–68)

Magnus Lindell, ForumCivs ordförande föredrog punkten. Magnus Lindell redogjorde att punkten under årsmötet ersätter den punkt på årsmötet som brukar gälla övergripande verksamhetsberättelse. Den nya strategiska planen arbetades fram under större delen av 2021 och inkluderade tre steg: informationsinsamling, analys, och utveckling av strategiska mål. Medlemsorganisationerna hade möjlighet att delta i alla tre stegen och flera deltog också i diskussionerna. Baserat på detta arbete prioriterade och formulerade styrelsen en grupp mål som sedan gick på remiss till alla medlemsorganisationerna. Baserat på kommentarer från denna remissomgång har justeringar gjorts till dokumentet.

Elisabeth Eklind, ForumCiv, presenterar den strategiska planen. Hon berättar om processen och vilka som varit närvarande. Inkluderande process där medlemmar varit med och fått möjlighet att ge input. Hon berättar kort om vad de fått fram i analysen. Sex (6) strategiska mål har till slut tagits fram.

Förslaget följdes av debatt.

Ett yrkande inkom från Martin Ängeby. Silc. Ändringsförslag i titelraden i mål 2, då han inte förstod vad som menades med begreppen rörelse och klimaträttvisa i sammanhanget. Förslag till ny lydelse: ForumCiv och medlemsorganisationerna tar en utökad roll för att stoppa klimatförändringarna.

Oscar Barajas, Latinamerikagrupperna, svarade på yrkandet. Klimaträttvisa handlar om deltagardemokrati. Det finns ett rättviseperspektiv när vi pratar om klimat för att vi är kritiska för systematiska orättvisor. Rörelsen är civilsamhället.

Årsmötet röstade först om att anta yrkandet på ändringsförslag och sedan på att anta styrelsens ursprungsförslag om ForumCivs strategiska plan.

Röstlängden uppmättes till 46 närvarande ombud.

#### Årsmötet beslutade

att avslå yrkandet att ändra i titelraden i mål 2.

att anta styrelsens ursprungsförslag om det bifogade dokumentet "ForumCivs strategiska plan 2023-2027".

#### 12. Motioner

En (1) motion hade inkommit till årsmötet. Motion 1 är inkommen från valberedningen (s. 76).

## Motion 1 - Valberedningens förslag om arbetsbeskrivning om förtroendevalda revisorer

Victoria Enström Lindskog föredrog punkten. Valberedningen föreslog att uppdra åt förtroendevalda revisorer att under året ta fram arbetsbeskrivning för ForumCivs förtroendevalda revisorer. Arbetsbeskrivningen presenteras sedan och beslutas om på nästkommande årsmöte. (s. 76)

En fråga inkom från Ali Andolos Al-Basri, FIAN Sverige, om huruvida det redan finns en uppdragsbeskrivning för revisorer.

Mötespresidiet svarar att det finns med viss arbetsbeskrivning i stadgarna.

Magnus Lindell, styrelseordförande ForumCiv, svarar att det är skillnad på vad auktoriserad och förtroendevald revisor gör. Den förtroendevalda har ett bredare perspektiv och ska se i vilken mån styrelsens förvaltning är i linje med medlemmarnas behov. Det saknas arbetsbeskrivning för det.

## Årsmötet beslutade

att förtroendevalda revisorer under året ta fram ett förslag till arbetsbeskrivning för ForumCivs förtroendevalda revisorer.

#### 13. Proposition om fastställande av medlemsavgifter 2023

Mötespresidiet läste upp styrelsens förslag (s. 69–70).

## Årsmötet beslutade

att fastställa oförändrade medlemsavgiftsnivåer för 2023 enligt bifogade tabeller.

## 14. Valberedningens yttrande om ekonomisk ersättning för förtroendevalda

Victoria Enström Lindskog, sammankallande för valberedningen, föredrog att de sett över villkoren för ekonomisk ersättning. Valberedningen vill inte göra förändringar för kommande år. Men styrelsen själva kan justera ner ersättning av arvoden under året om de vill med anledningen av den stora nedskärningen i budgeten för ForumCiv 2022.

Mötespresidiet redogjorde för valberedningens yttrande enligt möteshandling (s.71)

#### 15. Fastställande av verksamhetsplan och rambudget samt ersättningar och arvoden

Mötespresidiet redogjorde för att punkten för verkställande av verksamhetsplan utgår då årsmötet fattat beslut om ny strategisk plan tidigare under mötet.

Marie Karsberg, ekonomichef ForumCiv, föredrog budgetramen för 2023 (s. 73–74). Rambudgeten är på ungefär samma nivå som 2022. ForumCiv jobbar med nya ansökningar för programmen Info-Kom och Civsam, vilka vi får svar från i december. Det finns också osäkerhet i det kommande valet 2022 som kan påverka budgeten.

## Årsmötet beslutade

att fastställa förslaget om rambudget för 2023. att villkoren gällande arvode är oförändrade för kommande år.

Mötet ajourneras för paus i 23 minuter.

Mötet återupptogs 14:10

## 16. Valberedningens förslag till styrelse och revisorer

Victoria Enström Lindskog, sammankallande i valberedningen, föredrog valberedningens förslag på styrelseledamöter (s. 75) och valberedningens arbete för att ta fram förslaget. Valberedningen har tagit fram en kravlista för vad som en styrelseledamot ska ha för egenskaper som redogörs för av Victoria Enström Lindskog. Valberedningen har fått in 17 nomineringar.

Riley Schultz från valberedningen redogjorde valberedningens förslag.

Valberedningen föreslog följande personer till styrelseledamöter för mandat på två år:

- Monica Nordenwald (nominerad av Afrikagrupperna)
- Kristina Meseret Andersson (nominerad av Läkare i Världen)
- Pär Viktorsson Harrby (nominerad av RFSL)
- Yussuf Hassan Abdirizak (nominerad av Somalidoon)
- Ingela Svedin (nominerad av Svensk-tibetanska skol-och kulturföreningen)

På grund av att en styrelseledamot valde att avgå i förtid väljer valberedningen att föreslå ännu en person (totalt två) till fyllnadsval om ett års mandat för att få en fulltalig styrelse.

Riley Schultz, valberedningen, redogjorde valberedningens förslag. Valberedningen föreslog följande personer *till styrelseledamöter för mandat på ett år* (fyllnadsval):

- Marlene Sosa Mercado (nominerad av Framtidsjorden, Latinamerikagrupperna och Svalorna Latinamerika)
- Elias Fjellander (nominerad av LSU)

Sittande styrelseledamöter med ett år kvar, valda till 2023

Ordförande

• Magnus Lindell (nominerad av (WarChild Sweden, JLOF, Svalorna Indien Bangladesh och Silc)

Ordinarie ledamöter

• Göran Alfredsson (nominerad av MyRight)

- Nike Dahlskog (nominerad av VIF)
- Markus Adolfsson (nominerad av MUD Africa och JLOF)

Valberedningen föreslog följande personer till revisorer och revisorssuppleant för mandat på ett

Auktoriserad revisor:

• Erik Albenius, PwC

Förtroendevald revisor:

• Godfrey Etyang (Afrosvenskarnas Riksorganisation)

Förslag till revisorssuppleanter på ett år

Auktoriserad revisor:

• Cecilia Luther, PwC

Förtroendevald revisor

• Ali Andolos Al-Basri (Nominerad av FIAN Sverige)

Ett yrkande kom in från Eva-Maria Rask, Adoptionscentrum, att välja Amanda Valentin, Silc, som styrelseledamot för mandat på antingen två år eller ett år.

De nominerade styrelseledamöterna presenterade sig själva. Martin Ängeby presenterar Amanda Valentin å hennes vägnar.

Noura Berrouba, LSU, pläderade för att välja Elias Fjellander till styrelsen.

Eva-Maria Rask, Adoptionscentrum, pläderade för att välja Amanda Valentin till styrelsen med argumentet att hon har expertis på Östeuropa och bistånd i allmänhet.

Martin Ängeby pläderade för att välja Amanda Valentin till styrelsen

#### 17. Val av ledamöter i styrelsen

En ordningsfråga kom in från Martin Ängeby, Silc. Hur man fattar beslut är inte skrivet i stadgarna. Martin Ängeby föreslår att mötet går till personval direkt.

Mötespresidiet redogör för att om någon begär sluten omröstning ska den verkställas.

Röstlängden uppmättes till 49 närvarande ombud.

#### Årsmötet beslutade

att välja följande personer till ledamöter i ForumCiv för mandat på två år:

- Monica Nordenwald (nominerad av Afrikagrupperna) 40 röster
- Kristina Meseret Andersson (nominerad av Läkare i Världen) 39 röster
- Yussuf Hassan Abdirizak (nominerad av Somalidoon) 37 röster
- Ingela Svedin (nominerad av Svensk-tibetanska skol-och kulturföreningen) 37 röster
- Pär Viktorsson Harrby (nominerad av RFSL) 34 röster

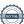

## 18. Val av ledamöter i styrelsen för mandat på ett år (fyllnadsval)

Eva-Maria Rask, Adoptionscentrum, nominerar Amanda Valentin, Silc, som styrelseledamot för mandat på ett år.

## Årsmötet beslutade

att välja följande personer till ledamöter i ForumCiv för mandat på ett år:

- Marlene Sosa Mercado (nominerad av Framtidsjorden, Latinamerikagrupperna och Svalorna Latinamerika) – 35 röster
- Elias Fjellander (nominerad av LSU) 29 röster

Mötet ajournerades för 10 minuters paus.

Mötet återupptogs 15:00.

## 19. Val av revisorer och revisorssuppleanter

Inga övriga nomineringar hade inkommit under dagen.

Nominerade förtroendevalda revisorer Ali Andolos Al-Basri, FIAN Sverige, och Godfrey Etyang, Afrosvenskarnas Riksorganisation, presenterade sig.

#### Årsmötet beslutade

att välja Godfrey Etyang, Afrosvenskarnas Riksorganisation, (ordinarie) och Ali Andolos Al-Basri, FIAN Sverige, (suppleant) till förtroendevalda revisorer i ett år.

att välja Erik Albenius (ordinarie) och Cecilia Luther (suppleant) till auktoriserade revisorer för ForumCiv i ett år.

#### 20. Val av valberedning

Mötespresidiet redogör för att årsmötet har fått in tre (3) nomineringar till valberedningen. Ingen har nominerats till sammankallande. Presidiet uppmanar någon i publiken att föreslå att valberedningen får ta fram en sammankallande.

Följande personer nominerades till ForumCivs valberedning för mandat på ett år:

**Tobias Linghag** 

Martin Ängeby

Kulmiye Abdiaziz

Ett yrkande kom in från Peter Sidlund Ponkala att valberedningen själva ges i uppdrag att utse en sammankallande för valberedningen.

Ett yrkande kom in från Martin Ängeby, Silc. Martin Ängeby föreslår Tobias Linghag som sammankallande för valberedningen.

## Årsmötet beslutade

att Tobias Linghag ska väljas till sammankallande i valberedningen för mandat på ett år.

## Årsmötet beslutade

att välja följande personer till valberedning för mandat på ett år:

Martin Ängeby

## Kulmiye Abdiaziz

## 21. Avslutande

Ordförande Magnus Lindell ger avslutande ord och tackar av valberedningen och avgående i styrelsen: Tobias Linghag, Jessica Sjönell, Reija Toivo, Sari Gustavsson och Lina Remnert

| Årsmötet förklarades avslutat kl. 15:26. |                                      |
|------------------------------------------|--------------------------------------|
| Simon Mogren<br>Mötesordförande          | Elisabet Lövkvist<br>Mötesordförande |
| Elin Olsson                              | <br>Eva-Maria Rask                   |
| Mötessekreterare                         | Justerare                            |
| Liinu Diaz Rämö<br>Justerare             |                                      |

# Verification

Transaction 09222115557471048827

## Document

## Årsmötesprotokoll 2022

Main document

11 pages

Initiated on 2022-06-09 11:22:54 CEST (+0200) by Anna

Kristiansson (AK)

Finalised on 2022-06-13 08:23:45 CEST (+0200)

## Initiator

## Anna Kristiansson (AK)

ForumCiv

Company reg. no. 802400-7620 anna.kristiansson@forumciv.org

## Signing parties

## Eva-Maria Rask (ER)

eva.maria.rask@adoptionscentrum.se

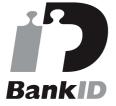

The name returned by Swedish BankID was "EVA-MARIA RASK TURESSON"

Signed 2022-06-13 08:23:45 CEST (+0200)

## Liinu Diaz Rämö (LDR)

liinu.diazramo@thehungerproject.se

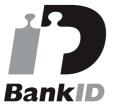

The name returned by Swedish BankID was "Liinu Violeta Diaz Rämö"

Signed 2022-06-10 15:48:12 CEST (+0200)

#### Elin Olsson (EO)

Elinols93@gmail.com

## Simon Mogren (SM)

simon@areldata.se

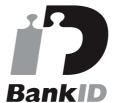

The name returned by Swedish BankID was "SIMON MOGREN"

Signed 2022-06-09 11:36:20 CEST (+0200)

## Elisabet Lövkvist (EL)

squeeeetheswede@gmail.com

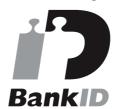

The name returned by Swedish BankID was "ELISABET LÖVKVIST"

Signed 2022-06-12 12:31:31 CEST (+0200)

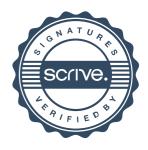

# Verification

Transaction 09222115557471048827

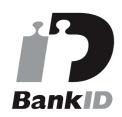

The name returned by Swedish BankID was "ELIN OLSSON"

Signed 2022-06-09 15:31:50 CEST (+0200)

This verification was issued by Scrive. Information in italics has been safely verified by Scrive. For more information/evidence about this document see the concealed attachments. Use a PDF-reader such as Adobe Reader that can show concealed attachments to view the attachments. Please observe that if the document is printed, the integrity of such printed copy cannot be verified as per the below and that a basic print-out lacks the contents of the concealed attachments. The digital signature (electronic seal) ensures that the integrity of this document, including the concealed attachments, can be proven mathematically and independently of Scrive. For your convenience Scrive also provides a service that enables you to automatically verify the document's integrity at: https://scrive.com/verify

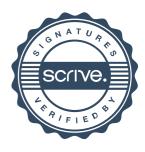